- Alle kontextfreien Sprachen, die sich mit einem deterministischen Kellerautomaten parsen lassen, können durch eine LR(1)-Grammatik beschrieben werden.
- Durch LR(0)-Grammatiken lassen sich alle präfixfreien deterministisch kontextfreien Sprachen beschreiben :-)
- Die Sprachklassen zu LL(k)-Grammatiken bilden dagegen eine Hierarchie innerhalb der deterministisch kontextfreien Sprachen.
- Da zu jeder LL(k)-Grammatik eine äquivalente starke LL(k)-Grammatik konstruiert werden kann, sinde letztere nicht in der Übersicht vermerkt.

#### **3 Semantische Analyse**

- Lexikalisch und syntaktisch korrekte Programme können trotzdem fehlerhaft sein ;-(
- Einige von diesen Fehlern werden bereits durch die Sprachdefinition ausgeschlossen und müssen vom Compiler überprüft werden :-)
- Weitere Analysen sind erforderlich, um:
	- $\rightarrow$  Bezeichner eindeutig zu machen;
	- $\rightarrow$  die Typen von Variablen zu ermitteln;
	- → Möglichkeiten zur Programm-Optimierung zu finden.

### **3.1 Symbol-Tabellen**

### Beispiel: void foo() {

**int** *A*; **void** fee() { **double** *A*;  $A = 0.5;$ write(*A*); }  $A = 2;$ fee(); write(*A*); }

- Innerhalb des Rumpfs von fee wird die Definition von *A* durch die lokale Definition verdeckt :-)
- Für die Code-Erzeugung benötigen wir für jede Benutzung eines Bezeichners die zugehörige Definitionsstelle.
- Statische Bindung bedeutet, dass dass die Definition eines Namens *A* an allen Programmpunkten innerhalb ihres gesamten Blocks gültig ist.
- Sichtbar ist sie aber nur außerhalb derjenigen Teilbereiche, in an denen eine weitere Definition von *A* gültig ist :-)

# ... im Beispiel:

 $void~foo()$  {

$$
\begin{array}{|l|}\n\hline\n\text{int } A; \\
\hline\n\text{void fee() } \{\text{double } A; \\
\hline\nA = 0.5; \\
\hline\n\text{write}(A); \\
\hline\n\end{array}\n\}
$$
\n
$$
A = 2; \\
\begin{array}{|l|}\n\hline\n\text{fee();} \\
\hline\n\text{write}(A); \\
\hline\n\end{array}
$$

 $\}$ 

Kompliziertere Regeln der Sichtbarkeit gibt es in objektorientierten Programmiersprachen wie Java ...

Beispiel:

```
public class Foo {
      protected int x = 17;
      protected int y = 5;
      private int z = 42;
      public int b() { return 1; }
   }
class Fee extends Foo {
      protected double y = .5;
      public int b(int a) { return a; }
   }
```
- **private** Members sind nur innerhalb der aktuellen Klasse gültig :-)
- **protected** Members sind innerhalb der Klasse, in den Unterklassen sowie innerhalb des gesamten package gültig :-)
- Methoden b gleichen Namens sind stets verschieden, wenn ihre Argument-Typen verschieden sind !!!
- Bei Aufrufen einer Methode wird dynamisch entschieden, welche Definition gemeint ist ...

#### Beispiel:

```
public class Foo {
     protected int foo() { return 1; }
   }
class Fee extends Foo {
      protected int foo() { return 2; }
      public int test(boolean b) {
            Foo x = (b) ? new Foo() : new Fee();
            return x.foo();
         }
   }
```
#### Aufgabe: Finde zu jeder Benutzung eines Bezeichners die zugehörige Definition

- 1. Schritt: Ersetze Bezeichner durch eindeutige Nummern !
	- Input: Folge von Strings
	- Output: (1) Folge von Nummern
		- (2) Tabelle, die zu Nummern die Strings auflistet

### Beispiel:

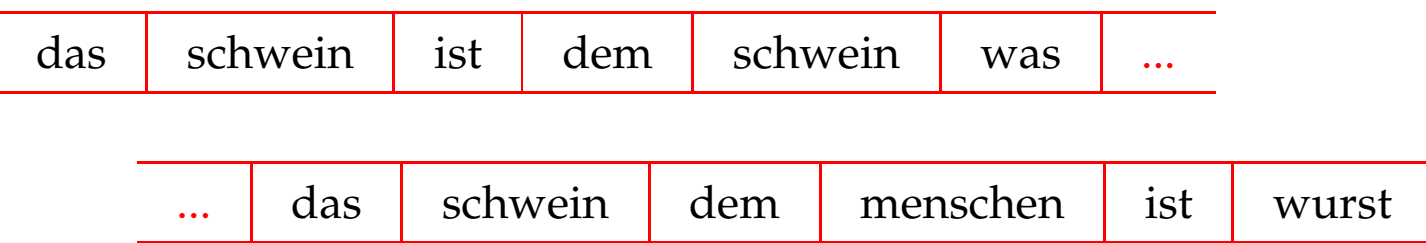

#### ... liefert:

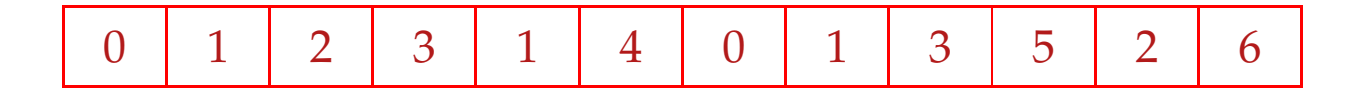

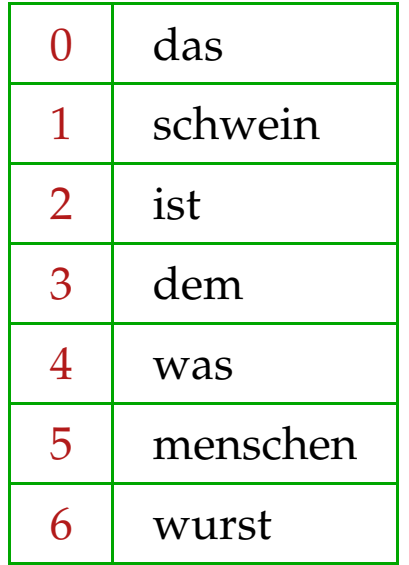

Implementierung 1:

Wir benutzen eine partielle Abbildung: *S* : **String**→**int** verwaltet :-) Wir verwalten einen Zähler  $int$  count = 0; für die Anzahl der bereits gefundenen Wörter :-)

Damit definieren wir eine Funktion: **int** getIndex(**String** *w*) :

```
int getIndex(String w) {
       if (S(w) \equiv undefined) {
              S = S \oplus \{w \mapsto \text{count}\};return count++;
       else return S (w);
    }
```
### Implementierung 2: Partielle Abbildungen

#### Ideen:

- Liste von Paaren  $(w, i) \in$  **String**  $\times$  **int**:
	- Einfügen:  $\mathcal{O}(1)$
	- Finden:  $\mathcal{O}(n)$   $\implies$  zu teuer :-(
- balancierte Bäume :
	- Einfügen:  $\mathcal{O}(\log(n))$ Finden:  $\mathcal{O}(\log(n))$   $\implies$  zu teuer :-(
- Hash Tables :
	- Einfügen:  $\mathcal{O}(1)$ 
		- Finden:  $\mathcal{O}(1)$  ... zumindest im Mittel :-)

### ... im Beispiel:

- Wir legen ein Feld *M* von hinreichender Größe *m* an :-)
- Wir wählen eine Hash-Funktion *H* : **String** → [0, *m* − 1] mit den Eigenschaften:
	- $\rightarrow$  *H*(*w*) ist leicht zu berechnen :-)
	- → *H* streut die vorkommenden Wörter gleichmäßig über [0, *m* − 1] :-)

Mögliche Wahlen:

$$
H_0(x_0...x_{r-1}) = (x_0 + x_{r-1})\%m
$$
  
\n
$$
H_1(x_0...x_{r-1}) = (\sum_{i=0}^{r-1} x_i \cdot p^i)\%m
$$
  
\n
$$
= (x_0 + p \cdot (x_1 + p \cdot (... + p \cdot x_{r-1} \cdots)))\%m
$$
  
\nfür eine Primzahl  $p$  (z.B. 31 :-)

Das Argument-Wert-Paar  $(w, i)$  legen wir dann in  $M[H(w)]$  ab :-)

Mit  $m = 7$  und  $H_0$  erhalten wir:

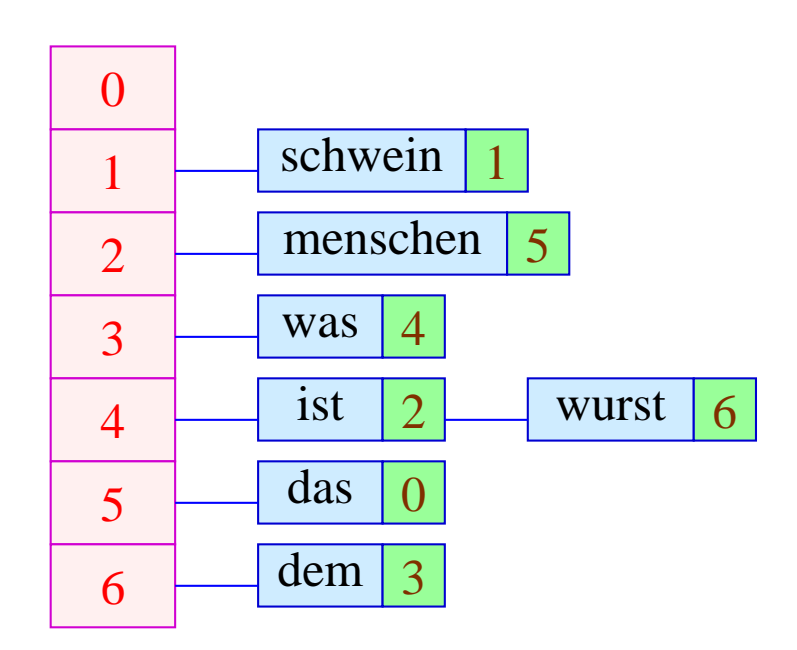

Um den Wert des Worts  $w$  zu finden, müssen wir  $w$  mit allen Worten  $x$ vergleichen, für die  $H(w) = H(x)$  :-)

#### 2. Schritt: Symboltabellen

- Durchmustere den Syntaxbaum in einer geeigneten Reihenfolge, die
	- $\rightarrow$  jede Definition vor ihren Benutzungen besucht :-)
	- $\rightarrow$  die jeweils aktuell sichtbare Definition zuletzt besucht :-)
- Für jeden Bezeichner verwaltet man einen Keller der gültigen Definitionen.
- Trifft man bei der Durchmusterung auf eine Definition eines Bezeichners, schiebt man sie auf den Keller.
- Verlässt man den Gültigkeitsbereich, muss man sie wieder vom Keller werfen :-)
- Trifft man bei der Durchmusterung auf eine Benutzung, schlägt man die letzte Definition auf dem Keller nach ...
- Findet man keine Definition, haben wir einen Fehler gefunden :-)

# Beispiel:

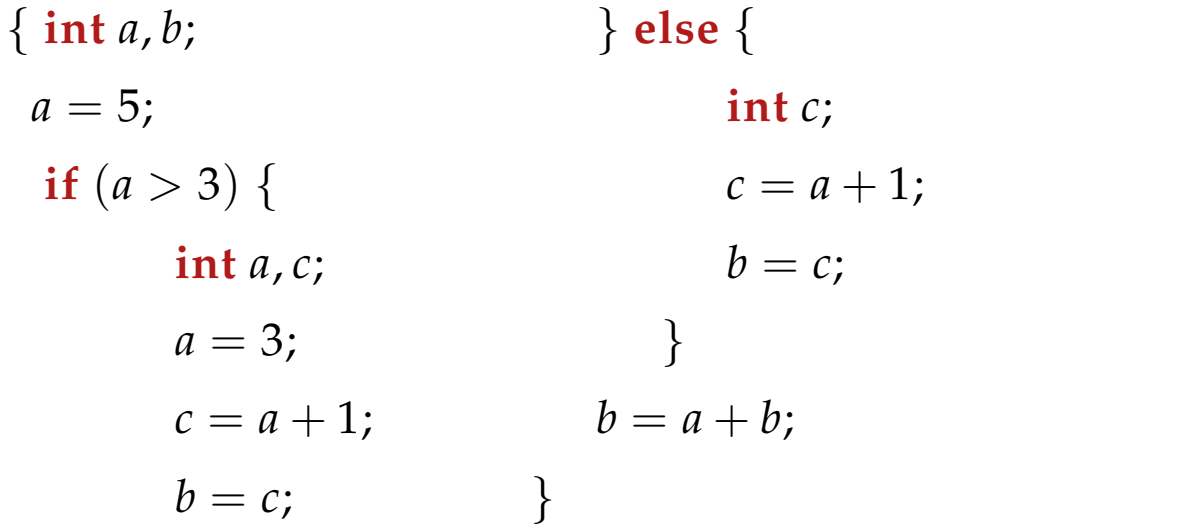

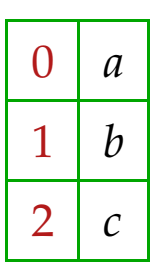

Der zugehörige Syntaxbaum ...

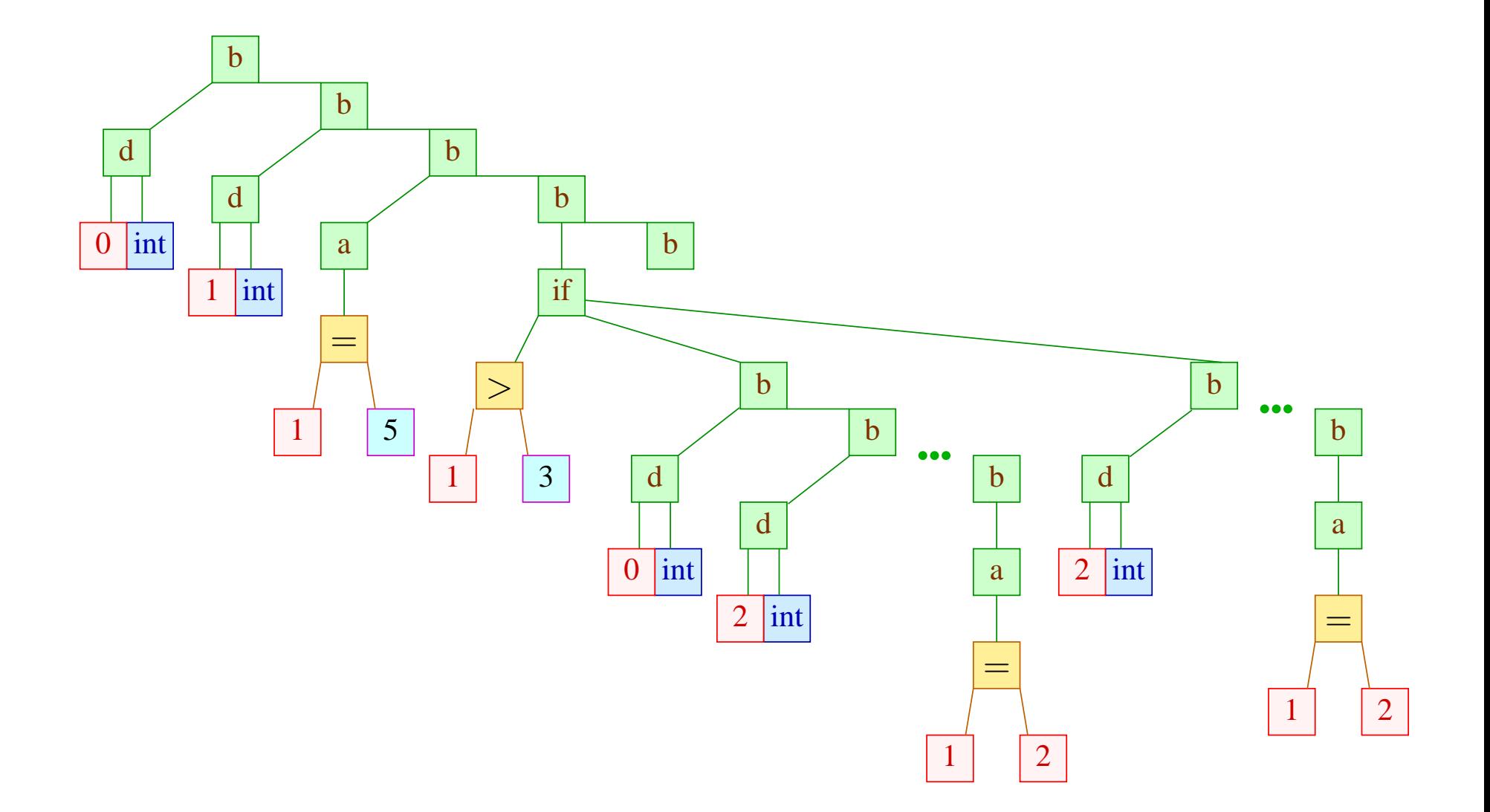

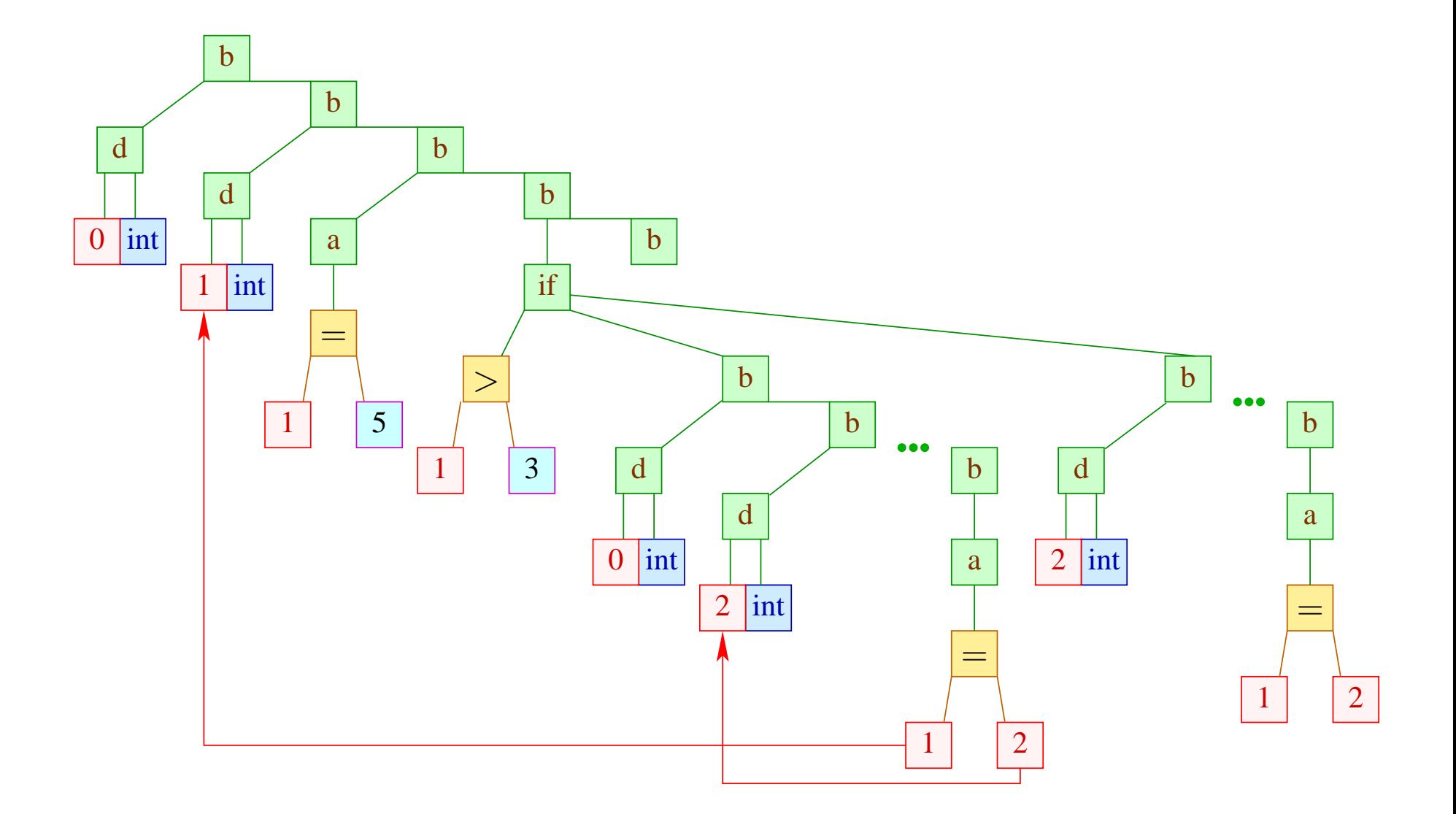

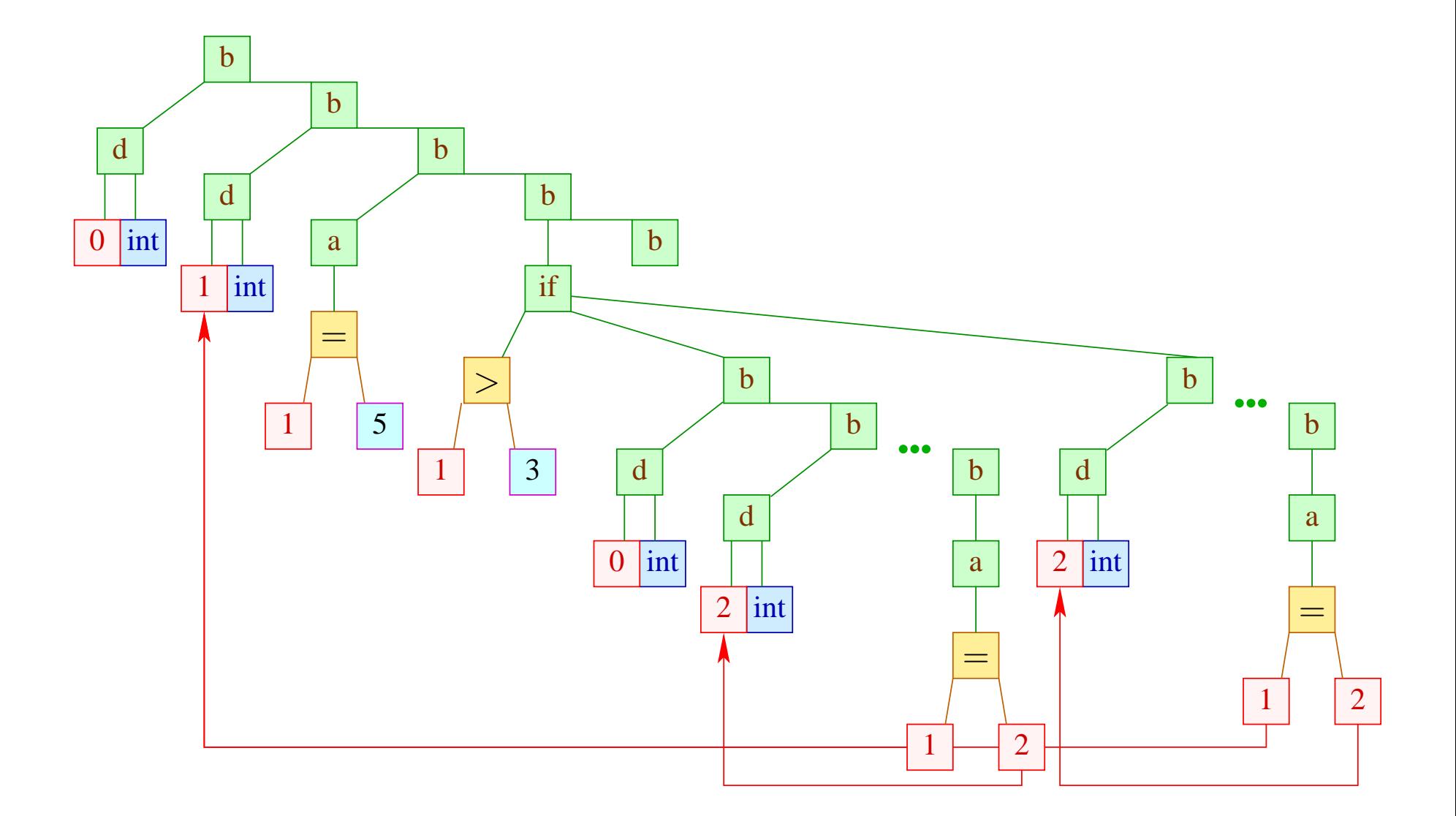

- Der Durchlauf ist hier einfach links-rechts DFS.
- Benutzt man eine Listen-Implementierung der Keller und eine rekursive Implementierung, kann man auf das Beseitigen der jeweils neuen Definitionen verzichten :-)
- Anstelle erst die Namen durch Nummern zu ersetzen und dann die Zuordnung von Benutzungen zu Definitionen vorzunehmen, kann man auch gleich eindeutige Nummern vergeben :-))

- Der Durchlauf ist hier einfach links-rechts DFS.
- Benutzt man eine Listen-Implementierung der Keller und eine rekursive Implementierung, kann man auf das Beseitigen der jeweils neuen Definitionen verzichten :-)
- Anstelle erst die Namen durch Nummern zu ersetzen und dann die Zuordnung von Benutzungen zu Definitionen vorzunehmen, kann man auch gleich eindeutige Nummern vergeben :-))

# Achtung:

- Manche Programmiersprachen verbieten eine Mehrfach-Deklaration des selben Namens innerhalb eines Blocks ;-)
- Dann muss man für jede Deklaration einen Pointer auf den Block verwalten, zu dem sie gehört.
- Gibt es eine weitere Deklaration des gleichen Namens mit dem selben Pointer, muss ein Fehler gemeldet werden :-))

### Erweiterung:

• Hat man mehrere wechselseitig rekursive Funktionsdefinitionen in einem Block, müssen deren Namen vor Durchmustern der Rümpfe in die Tabelle eingetragen werden ...

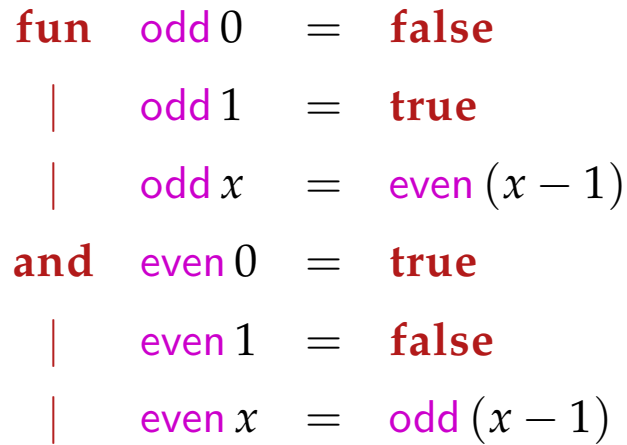

- Hat man eine objektorientierte Sprache mit Vererbung zwischen Klassen, sollte die übergeordnete Klasse vor der Unterklasse besucht werden :-)
- Bei Überladung muss simultan eine Typüberprüfung vorgenommen werden ...

# **3.2 Typ-Überprüfung**

In modernen (imperativen / objektorientierten / funktionalen) Programmiersprachen besitzen Variablen und Funktionen einen Typ, z.B. **int**, **struct** { **int** *x*; **int** *y*; }.

Typen sind nützlich für:

- die Speicherverwaltung;
- die Vermeidung von Laufzeit-Fehlern :-)

In imperativen /objektorientierten Programmiersprachen muss der Typ bei der Deklaration spezifiziert und vom Compiler die typ-korrekte Verwendung überprüft werden :-)